Simon Jesenko (Dated: 17.1.2008)

## **I. EWALDOVA METODA**

Izračunavamo elektrostatični potencial, kot ga občuti izbrani (referenčni) ion v kristalu v prisotnosti vseh ostalih ionov. Posamezni ion obravnavamo kot točkast delec s pozitivnim oziroma negativnim nabojem. Celotni potencial razdelimo na vsoto dveh delov,

$$
\varphi = \varphi_1 + \varphi_2,
$$

kjer  $\varphi_1$  predstavlja potencial, kot ga povzročja porazdelitev  $\rho_1$  (slika 1), ki jo določimo kot vsoto Gaussovskih porazdelitve naboja na vsakem ionu,  $\varphi_2$  pa potencial, kot ga povzroča porazdelitev  $\rho_2$  (slika 2), katero definiramo kot nasprotno predznačeno porazdelitev  $\rho_1$  z dodanimi  $\delta$  funkcijami na položaju vsakega iona. Če si ogledamo vsoto porazdelitev  $ρ = ρ_1 + ρ_2$  se seštejeta ravno v ustrezno predznačene δ-funkcije na vsakem ionu kristala.

Prispevek k potencialu smo razdelili na dva dela zato, ker vsota za  $\varphi_1$  zelo hitro konvergira, če jo seštevamo v Fourierovem prostoru,  $\varphi_2$  pa hitro konvergira v realnem prostoru. Seveda je hitrost konvergence odvisna od izbrane širine Gaussovk na posameznih ionih.

Izračunajmo najprej prispevek zaradi  $\varphi_1$ . K potencialu  $\varphi_1$  ne prispeva ion, na položaju katerega računamo potencial. Zaradi Fourierovega razvoja potencial  $\varphi_1$  ponovno razdelimo na vsoto dveh potencialov,

$$
\varphi_1 = \varphi_a + \varphi_b,
$$

kjer je  $\varphi_a$  potencial zaradi Gaussovskih porazdelitev na vseh ionih (vključno z referenčnim ionom),  $\varphi_b$  pa potencial zaradi negativne Gaussovske porazdelitve na referenčnem ionu. Zapišemo Fourierovo vrsto za  $\varphi_a$  in ustrezno porazdelitev naboja ρ*a*:

$$
\varphi_a = \sum_{\mathbf{K}} c_{\mathbf{K}} e^{i\mathbf{K} \cdot \mathbf{r}} \tag{1}
$$

$$
\rho_a = \sum_{\mathbf{K}} d_{\mathbf{K}} e^{i\mathbf{K} \cdot \mathbf{r}} \tag{2}
$$

kjer je K vektor recipročne mreže kristala, vsoti pa tečeta po vseh vektorjih recipročne mreže. Povezavo med porazdelitvijo naboja in potencialom nam določa Poissonova enačba

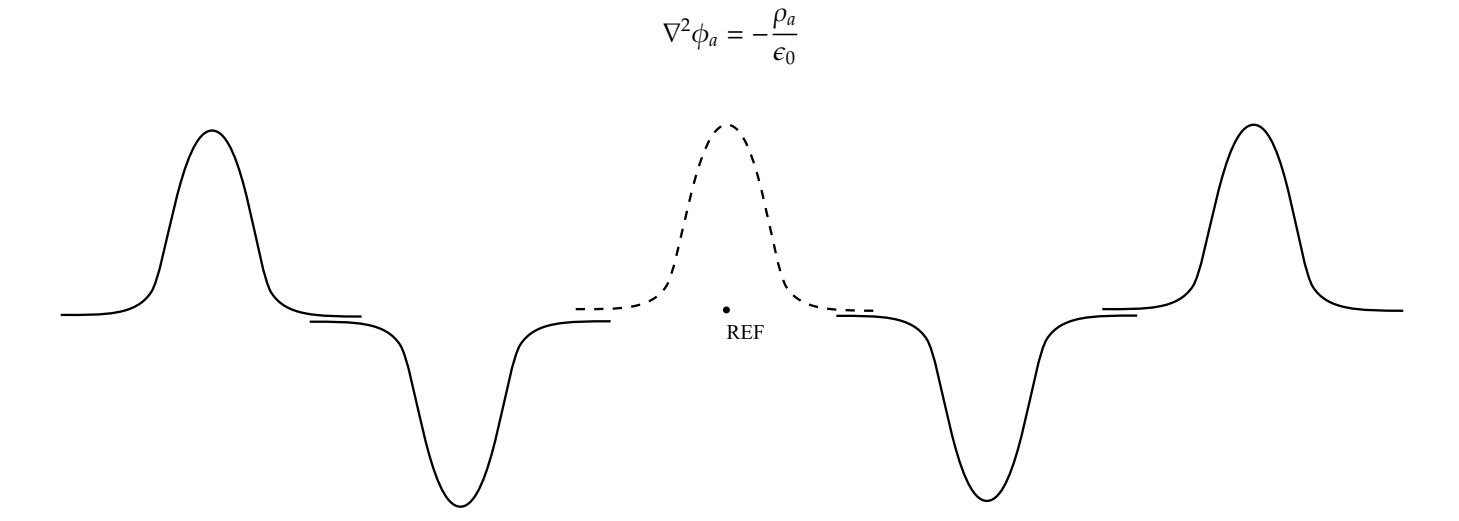

FIG. 1: Porazdelitev naboja  $\rho_1$ , ki generira potencial  $\varphi_1$ . S polno črto je označen  $\rho_1 = \rho_a - \rho_b$ , s črtkano pa  $\rho_b$ .

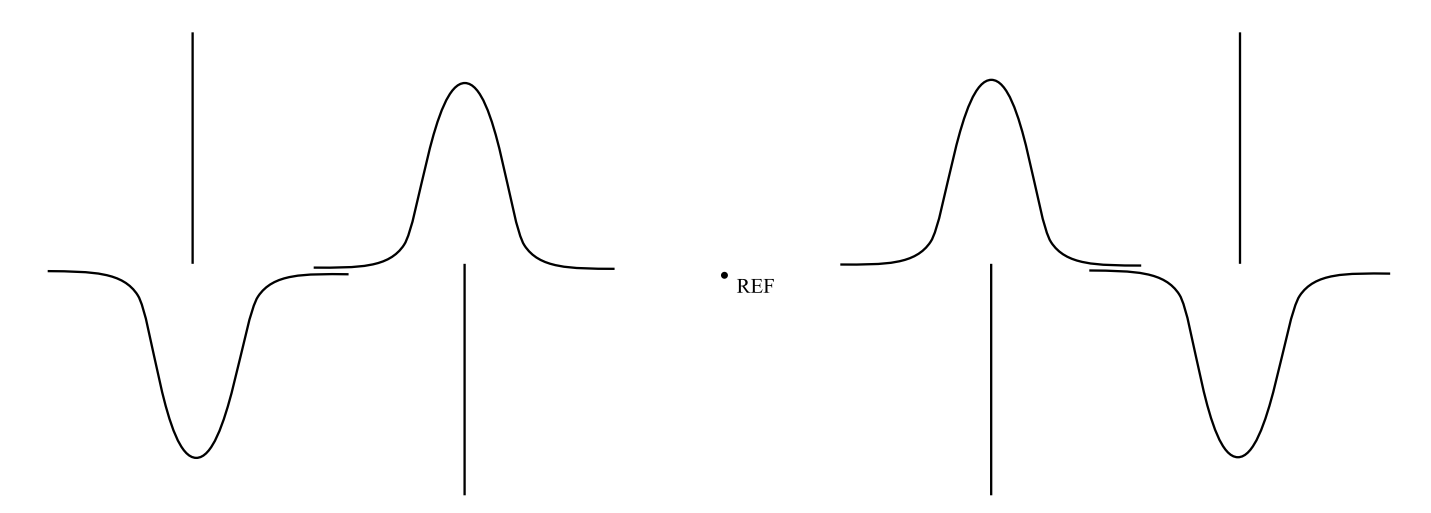

FIG. 2: Porazdelitev naboja  $ρ_2$ , ki generira potencial  $φ_2$ . Črte na položajih ionov predstavljajo δ-funkcije.

oziroma v Fourierovem prostoru kot

$$
\sum_{\mathbf{K}} K^2 c_{\mathbf{K}} e^{i\mathbf{K}\cdot\mathbf{r}} = \frac{1}{\epsilon_0} \sum_{\mathbf{K}} d_{\mathbf{K}} e^{i\mathbf{K}\cdot\mathbf{r}},
$$

iz česar sledi zveza zo koeficiente

$$
c_{\mathbf{K}} = \frac{1}{\epsilon_0} \frac{d_{\mathbf{K}}}{K^2}
$$
 (3)

Najprej poiščemo Fourierove koeficiente za porazdelitev naboja  $d<sub>K</sub>$ . Za vsako točko Bravaisove mreže baza vsebuje ione z nabojem  $q_t$  na položajih  ${\bf r}_t$ . Na položajih ionov v bazi za porazdelitev naboja vzamemo Gaussovsko porazdelitev

$$
\rho(\mathbf{r}) = q_t(\eta/\pi)^{3/2}e^{-\eta r^2},
$$

kjer nam predfaktor določa ustrezno normalizacijo naboja (integral po celotnem prostoru je ravno  $q_t$ ),  $\eta$  pa nam določa širino Gaussovk in določa hitrost konvergence. Koeficiente razvoja d<sub>K</sub> običajno dobimo z množenjem enačbe (2) z *e* −*i***K**·**r** in integracijo po volumnu ∆ ene celice. Pri tem bi morali upostevati, da porazdelitev naboja obsega ˇ prispevke zaradi Gaussovk na ionih v osnovni celici, kot tudi repe Gaussovk vseh ionov izven celice. Integraciji po eni celici z upoštevanjem prispevkov Gaussovk po celem prostoru je ekvivalentna integracija po celem prostoru z upoštevanjem Gaussovk v eni sami osnovni celici. Tako dobimo

$$
d_{\mathbf{K}}\int_{\text{ena celica}} e^{i\mathbf{K}\cdot\mathbf{r}}e^{-i\mathbf{K}\cdot\mathbf{r}}d\mathbf{r} = d_{\mathbf{K}}\Delta = \int_{\text{ves prostor}} \sum_{t} q_t (\eta/\pi)^{3/2} e^{-\eta(\mathbf{r}-\mathbf{r}_t)^2} e^{i\mathbf{K}\cdot\mathbf{r}}d\mathbf{r}
$$

kar je enako

$$
d_{\mathbf{K}}\Delta = \sum_{t} q_{t} e^{i\mathbf{K}\cdot\mathbf{r}_{t}} (\eta/\pi)^{3/2} \int_{\text{ves prostor}} e^{i\mathbf{G}\cdot\xi + \eta\xi^{2}} d\xi = \left(\sum_{t} q_{t} e^{i\mathbf{K}\cdot\mathbf{r}_{t}}\right) e^{-\frac{K^{2}}{4\eta}} = S(\mathbf{K}) e^{-\frac{K^{2}}{4\eta}}
$$

kjer je *S*(**K**) kar strukturni faktor za kristalno mrežo, kot smo ga definirali pri obravnavi sipanja na kristalih.

Ko imamo izračunane Fourierove koeficiente  $d<sub>K</sub>$  za porazdelitev naboja, lahko z upoštevanjem enačb (1) in (3) zapišemo potencial  $\varphi_a$  v realnem prostoru kot

$$
\varphi_a = \frac{1}{\epsilon_0 \Delta} \sum_{\mathbf{K}} S(\mathbf{K}) K^{-2} e^{i\mathbf{K} \cdot \mathbf{r} - \frac{K^2}{4\eta}}
$$
(4)

Na položaju referenčnega iona **r** = 0 tako znaša

$$
\varphi_a = \frac{1}{\epsilon_0 \Delta} \sum_{\mathbf{K}} S(\mathbf{K}) K^{-2} e^{\frac{-K^2}{4\eta}}
$$
(5)

Izračunati moramo še potencial  $\varphi_b$  zaradi Gaussovske porazdelitve na referenčnem ionu. Potencial dobimo tako, da pointegriramo prispevek vsake lupine na oddaljenosti *r* po celem prostoru,

$$
\varphi_b = \int_0^\infty \frac{\rho(r)}{4\pi\epsilon_0 r} 4\pi r^2 dr = \frac{q}{2\epsilon_0} \sqrt{\frac{\eta}{\pi^3}}
$$

Celotni prispevek k potencialu zaradi porazdelitve  $\rho_1$  se tako glasi

$$
\varphi_1 = \frac{1}{\epsilon_0 \Delta} \sum_{\mathbf{K}} S(\mathbf{K}) K^{-2} e^{\frac{-K^2}{4\eta}} - \frac{q}{2\epsilon_0} \sqrt{\frac{\eta}{\pi^3}}.
$$

Preostane nam še izračun potenciala  $\varphi_2$ , katerega pa bomo izračunali kar v realnem prostoru. Potencial, ki ga prispeva vsak ion (prispevek zaradi  $ρ_2$ ), lahko razdelimo na tri dele - potencial zaradi δ-funkcije, potencial zaradi dela Gaussovke, ki se ne prekriva z referenčno točko ( $r < r<sub>l</sub>$ ), in prekrivajočim delom ( $r > r<sub>l</sub>$ ).

$$
\varphi_2 = \sum_l \frac{q_l}{4\pi\epsilon_0} \left[ \frac{1}{r_l} - \frac{1}{r_l} \int_0^{r_l} \rho(\mathbf{r}) d\mathbf{r} - \int_{r_l}^{\infty} \frac{\rho(\mathbf{r})}{r} d\mathbf{r} \right],
$$

kjer vsota teče po vseh ionih v kristalu, razen referenčnega. Za  $\rho(r)$  vstavimo zgoraj definirano Gaussovsko porazdelitev naboja, in izraz za potencial se poenostavi na

$$
\varphi_2 = \frac{1}{4\pi\epsilon_0} \sum_l \frac{q_l}{r_l} F(\eta^{1/2}r_l),
$$

kjer je

$$
F(x) = (2/\pi^{1/2}) \int_{x}^{\infty} e^{-s^2} ds = 1 - \text{erf}(x)
$$

Iskani potencial na referenčni točki se tako glasi

$$
\varphi = \frac{1}{\epsilon_0 \Delta} \sum_{\mathbf{K}} S(\mathbf{K}) K^{-2} e^{\frac{-K^2}{4\eta}} - \frac{q}{2\epsilon_0} \sqrt{\frac{\eta}{\pi^3}} + \frac{1}{4\pi\epsilon_0} \sum_l \frac{q_l}{r_l} F(\eta^{1/2} r_l)
$$

Za izračun Madelungove konstante  $\alpha$  potrebujemo še povezavo le te z izračunanim potencialom:

$$
\varphi = \alpha \frac{q}{4\pi\epsilon_0 R}
$$

kjer je *R* razdalja med najbližjima ionoma v kristalu.

## **II. KRISTAL NACL**

Za osnovno celico kristala vzamemo kar ploskovno centrirano (FCC) kubično mrežo s stranico a. Bazni vektorji do Na ionov se glasijo

$$
\mathbf{r}_1 = (0,0,0), \quad \mathbf{r}_2 = \frac{a}{2}(1,1,0), \quad \mathbf{r}_3 = \frac{a}{2}(1,0,1), \quad \mathbf{r}_4 = \frac{a}{2}(0,1,1)
$$

Za Cl ione pa samo zamaknjeni za polovico mrežne razdalje

$$
\Delta \mathbf{r} = \frac{a}{2}(1,0,0)
$$

$$
\mathbf{r}_{Cl} = \mathbf{r}_{Na} + \Delta r
$$

Recipročni vektorji za FCC mrežo se zapišejo kot

$$
\mathbf{K}=\frac{2\pi}{a}(m_1,m_2,m_3)
$$

Strukturni faktor zapišemo kot

$$
S(\mathbf{K}) = q_0 \left[ 1 + e^{-i\pi(m_1 + m_2)} + e^{-i\pi(m_3 + m_2)} + e^{-i\pi(m_1 + m_3)} \right] \left[ 1 - e^{-i\pi m_1} \right],
$$

kjer smo upoštevali da imajo Na in Cl ioni nasprotno predznačen naboj. Iz gornjega izraza izluščimo:

- $m_1$ ,  $m_2$ ,  $m_3$  so vsi lihi,  $S(K) = 8$
- sicer  $S(K) = 0$

Strukturni faktor in izračunane bazne vektorje upoštevamo pri izračunu vsote za potencial  $\varphi$ . Ogledal sem si odvisnost hitrosti konvergence od parametra  $\eta$ . Pri ugodni izbiri  $\eta$  lahko že z vsoto po 3 lupinah dosežemo natančnost v okviru numerike ( $\epsilon \approx 10^{-16}$ ).

Navedimo še na 10 decimalk natančno Madelungovo konstanto:

 $\alpha = 1.7475645946$ 

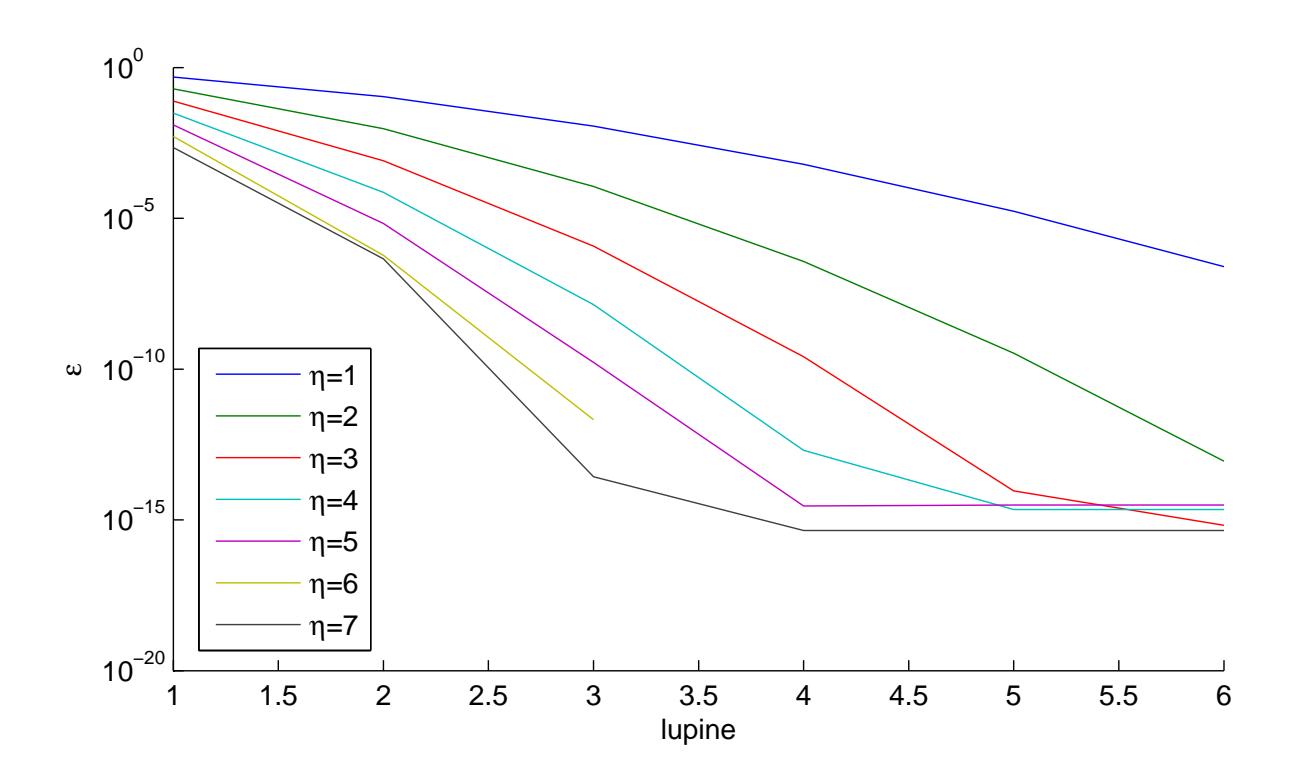

FIG. 3: Konvergenca Madelungove konstante  $|a_{\text{exact}} - a|$  v odvisnost od parametra η. Na abcisi je število lupin, ki jih upoštevamo v vsoti (v realnem in recipročnem prostoru).